# Package 'BESTree'

August 9, 2019

Type Package Title Branch-Exclusive Splits Trees Version 0.5.2 Description Decision tree algorithm with a major feature added. Allows for users to define an ordering on the partitioning process. Resulting in Branch-Exclusive Splits Trees (BEST). Cedric Beaulac and Jeffrey S. Rosentahl (2019) <arXiv:1804.10168>. License MIT + file LICENSE Encoding UTF-8 LazyData true Imports plyr, compiler, utils, stats RoxygenNote 6.1.1 Suggests knitr, rmarkdown, testthat **Depends**  $R$  ( $>= 2.10$ ) VignetteBuilder knitr NeedsCompilation no Author Beaulac Cedric [aut, cre] Maintainer Beaulac Cedric <cedric@utstat.toronto.edu> Repository CRAN Date/Publication 2019-08-09 11:00:02 UTC

## R topics documented:

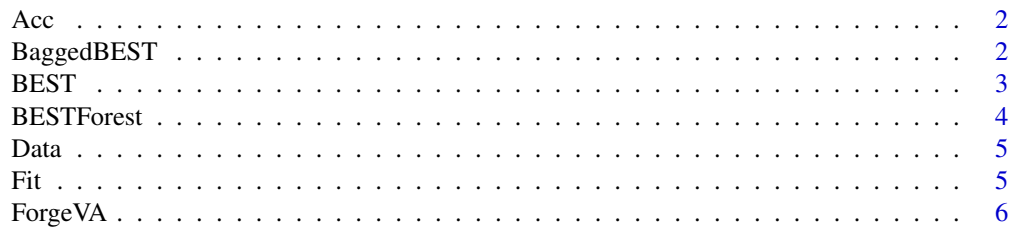

#### <span id="page-1-0"></span>2 BaggedBEST

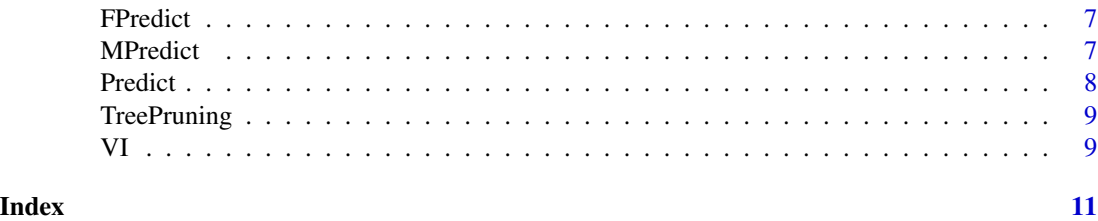

Acc *Computes the proportion of matching terms in two vectors of the same length. Used to compute the accuracy for prediction on test set.*

#### Description

Computes the proportion of matching terms in two vectors of the same length. Used to compute the accuracy for prediction on test set.

#### Usage

Acc(Vec1, Vec2)

#### Arguments

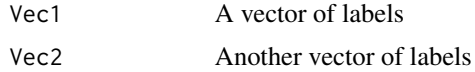

#### Value

Percentage of identical labels (accuracy)

#### Examples

```
Vec1 \leftarrow c(1,1,2,3,1)Vec2 < -c(1,2,2,3,1)Acc(Vec1,Vec2)
```
BaggedBEST *Performs Bootstrap Aggregating of BEST trees*

#### Description

Performs Bootstrap Aggregating of BEST trees

#### Usage

BaggedBEST(Data, VA, NoT = 50, Size = 50)

#### <span id="page-2-0"></span>BEST 3

#### Arguments

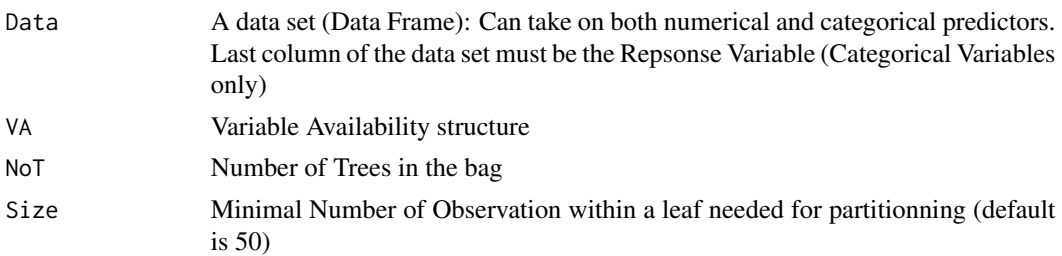

#### Value

A list of BEST Objects

#### Examples

```
n <- 500
Data <- BESTree::Data[1:n,]
d <- ncol(Data)-1
VA <- ForgeVA(d,1,0,0,0)
Size <- 50
NoT < -10Fit <- BESTree::BaggedBEST(Data,VA,NoT,Size)
```
BEST *Main function of the package. It produces Classification Trees with Branch-Exclusive variables.*

#### Description

Main function of the package. It produces Classification Trees with Branch-Exclusive variables.

#### Usage

BEST(Data, Size, VA)

#### Arguments

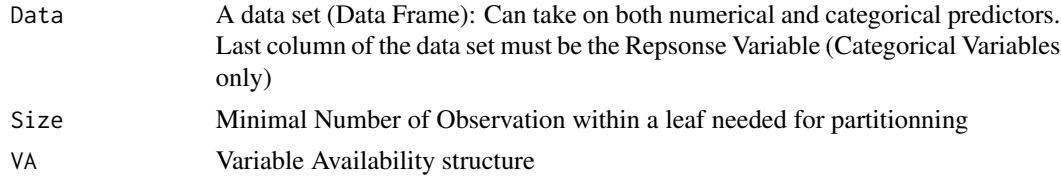

#### Value

A BEST object with is a list containing the resulting tree, row numbers for each regions and the split points

#### Examples

```
n <- 1000
Data <- BESTree::Data[1:n,]
d <- ncol(Data)-1
VA <- ForgeVA(d,1,0,0,0)
Size <- 50
Fit <- BESTree::BEST(Data,Size,VA)
```
BESTForest *Generates a random forest of BEST trees*

#### Description

Generates a random forest of BEST trees

#### Usage

BESTForest(Data, VA, NoT = 50, Size = 50)

#### Arguments

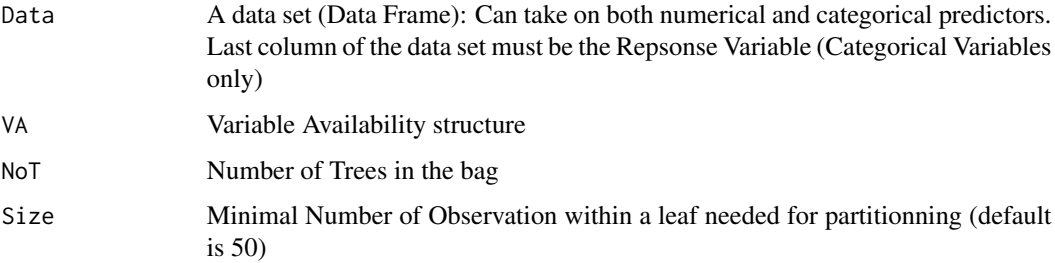

#### Value

A list of BEST Objects (Random Forest)

```
n <- 500
Data <- BESTree::Data[1:n,]
d <- ncol(Data)-1
VA <- ForgeVA(d,1,0,0,0)
Size <- 50
NoT < -10Fit <- BESTree::BESTForest(Data,VA,NoT,Size)
```
<span id="page-3-0"></span>

<span id="page-4-0"></span>

#### Description

Data generated according to decision tree for simulation purposes

#### Usage

Data

#### Format

A data frame with 10000 rows and 5 variables:

- X\_1 Binary predictor
- X\_2 Binary predictor
- X\_3 Continuous predictor between 0 and 1
- X\_4 Continuous predictor between 0 and 1
- Y The response variable ...
- 

Fit *Data generated according to decision tree for simulation purposes*

#### Description

Data generated according to decision tree for simulation purposes

#### Usage

Fit

#### Format

A typical list produced by the BEST function:

- 1 Tree structure indicating spliting variables, impurity of the region and split variable
- 2 List of splitting values
- 3 Observaton numbers in the respective regions ...

<span id="page-5-0"></span>ForgeVA *Quickly build the Available Variable list necessary for BEST This list contains details as to which variables is available for the partitioning. It also contains which variables are gating variables.*

#### Description

Quickly build the Available Variable list necessary for BEST This list contains details as to which variables is available for the partitioning. It also contains which variables are gating variables.

#### Usage

ForgeVA(d, GV, BEV, Thresh =  $0.5$ , Direc =  $0$ )

#### Arguments

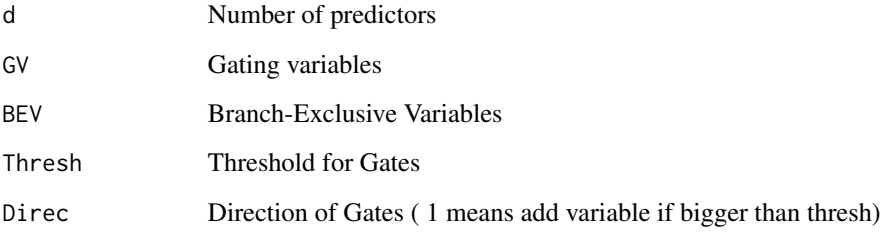

#### Value

The list containing the Variable Availability structure

```
#This function can be used to set up the variable availability structure.
#Suppose we want to fit a regular decision tree on a data set containing d predictors
d < -10VA <- ForgeVA(d,1,0,0,0)
#Suppose now that predictor x5 is a binary gating variable for x4
#such that x4 is available if x5 = 1GV <- 5 #The gating variable
BEV <- 4 #The Branch-Exclusive variable
Tresh = 0.5 #Value between 0 and 1
Direc = 1 #X4 is available if X5 is bigger than Tresh
VA <- ForgeVA(d,GV,BEV,Tresh,Direc)
```
<span id="page-6-0"></span>

#### Description

Emits prediction from a forest of BEST's

#### Usage

FPredict(M, LFit)

#### Arguments

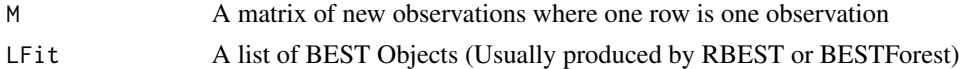

#### Value

A vector of predictions

#### Examples

```
n <- 500
Data <- BESTree::Data[1:n,]
d <- ncol(Data)-1
NewPoints <- BESTree::Data[(n+1):(n+11),1:d]
VA <- ForgeVA(d,1,0,0,0)
Size <- 50
NoT < -10Fit <- BESTree::BaggedBEST(Data, VA, NoT, Size)
Predictions <- BESTree::FPredict(NewPoints,Fit)
```
MPredict *Classify a set of new observation points*

#### Description

Classify a set of new observation points

#### Usage

MPredict(M, Fit)

#### Arguments

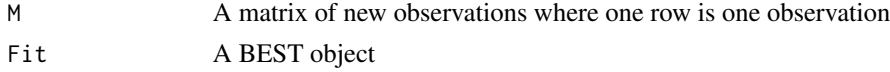

#### <span id="page-7-0"></span>Value

The predicted class

#### Examples

```
n < -500Data <- BESTree::Data[1:n,]
d <- ncol(Data)-1
NewPoints <- BESTree::Data[(n+1):(n+11),1:d]
VA <- ForgeVA(d,1,0,0,0)
Size <- 50
Fit <- BESTree::BEST(Data,Size,VA)
Predictions <- BESTree::MPredict(NewPoints,Fit)
```
#### Predict *Classify a new observation point*

#### Description

Classify a new observation point

#### Usage

Predict(Point, Fit)

#### Arguments

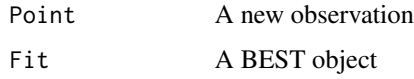

### Value

The predicted class

```
n <- 500
Data <- BESTree::Data[1:n,]
NewPoint <- BESTree::Data[n+1,]
d <- ncol(Data)-1
VA <- ForgeVA(d,1,0,0,0)
Size <- 50
Fit <- BESTree::BEST(Data,Size,VA)
BESTree::Predict(NewPoint[1:d],Fit)
```
<span id="page-8-0"></span>

#### Description

Uses a Validation Set to select the best trees within the list of pruned trees.

#### Usage

TreePruning(Fit, VSet)

#### Arguments

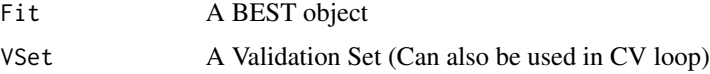

#### Value

The shallower trees among trees wiht Highest accuracy. This replaces the first element in the BEST object list.

#### Examples

nv <- 50 ValData <- BESTree::Data[(1000+1):nv,] Fit <- BESTree::Fit Fit[[1]] <- BESTree::TreePruning(Fit,ValData)

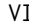

Produces a variable important analysis using the mean decrease in *node impurity*

#### Description

Produces a variable important analysis using the mean decrease in node impurity

#### Usage

```
VI(Forest)
```
#### Arguments

Forest A list of BEST Objects (Usually produced by RBEST or BESTForest)

#### Value

A vector of importance (size d)

```
n <- 500
Data <- BESTree::Data[1:n,]
d <- ncol(Data)-1
NewPoints <- BESTree::Data[(n+1):(n+11),1:d]
VA <- ForgeVA(d,1,0,0,0)
Size <- 50
NoT < -10Fit <- BESTree::BaggedBEST(Data,VA,NoT,Size)
VI <- BESTree::VI(Fit)
```
# <span id="page-10-0"></span>Index

∗Topic datasets  $\overline{\phantom{a}}$ Data, [5](#page-4-0) Fit, [5](#page-4-0) Acc, [2](#page-1-0) BaggedBEST, [2](#page-1-0) BEST, [3](#page-2-0) BESTForest, [4](#page-3-0) Data, [5](#page-4-0) Fit,  $5$ ForgeVA, [6](#page-5-0) FPredict, [7](#page-6-0) MPredict, [7](#page-6-0) Predict, [8](#page-7-0) TreePruning, [9](#page-8-0)

VI, [9](#page-8-0)